#### **Überlebenszeitanalyse mit zeitabhängigen Einflussvariablen**

Jochen Klenk Universität Ulm Institut für Epidemiologie Helmholtzstraße 22 89081 Ulm jochen.klenk@uni-ulm.de

#### **Zusammenfassung**

Das von Cox vorgeschlagene Proportional Hazards Modell gehört zu den Standardverfahren bei der Überlebenszeitanalyse. Gewöhnlich werden die Einflussvariablen zum Zeitpunkt des Studienbeginns modelliert. Dieser Ansatz geht von einer konstanten Exposition aus. In der Realität trifft dies allerdings meist nicht zu, da sich beispielsweise Lebensstilfaktoren über die Zeit verändern. Mit dem so genannten "Couting Prozess"-Ansatz ist eine einfache Modellierung von zeitabhängigen Einflussvariablen unter Verwendung der SAS Prozedur "PROC PHREG" möglich. Der Beitrag erläutert anhand einer Präventionsstudie die benötigte Anpassung des Datensatzes, die Programmierung der Analyse und die Interpretation der Ergebnisse.

**Schlüsselwörter:** Überlebenszeitanalyse, zeitabhängige Einflussvariablen, Cox Modell

#### **Einleitung**

Das von Cox vorgeschlagene Proportional Hazards Modell gehört zu den Standardverfahren bei der Überlebenszeitanalyse. Häufig werden die Einflussvariablen zu einem Zeitpunkt am Studienbeginn erfasst und gehen so in das Modell. Dieser Ansatz geht von einer konstanten Exposition über die Beobachtungszeit aus. In der Realität trifft dies allerdings meist nicht zu, da sich beispielsweise Lebensstilfaktoren im zeitlichen Verlauf verändern können.

Die SAS Prozedur "PROC PHREG" bietet die Möglichkeit zeitabhängige Einflussvariablen zu modellieren. Der Beitrag erläutert die benötigte Anpassung des Datensatzes, die Programmierung der Analyse und die Diskussion der Methode.

#### **Anpassung des Datensatzes**

Ein häufiger Fall von zeitabhängigen Variablen ist eine Studie mit Wiederholungsmessungen. Die Beobachtungszeit einer solchen Untersuchung lässt sich in verschiedene Zeitintervalle zwischen den einzelnen Messzeitpunkten einteilen. Im folgenden Beispiel wurde der systolische Blutdruck über einen längeren Zeitraum beobachtet und dabei 5 mal gemessen.

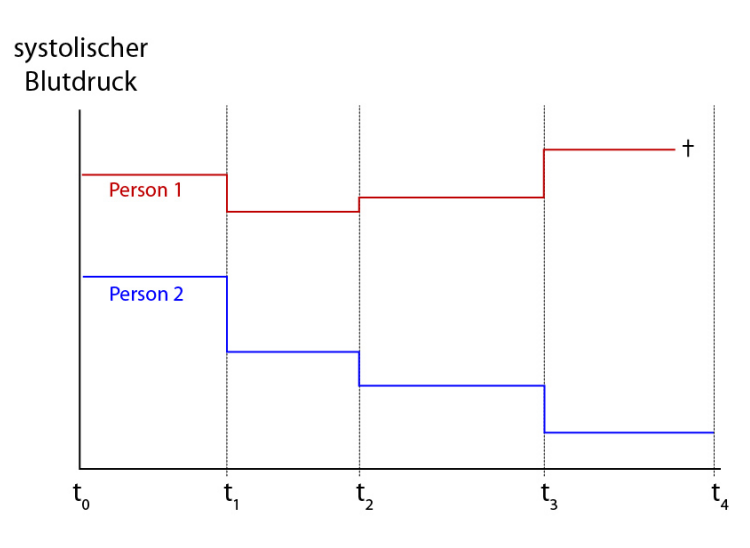

**Abbildung 1:** Zeitverlauf der Studie

So entstehen vier Zeitintervalle für die jeweils zu Beginn ein Blutdruckwert bestimmt wurde. Die Person 1 war beispielsweise im ersten Intervall [t0, t1) mit einem Blutdruckwert von 150 mmHg exponiert. Für jede Person im Datensatz entsteht so jeweils eine Datenzeile für jede Messung bzw. jedes Intervall:

**Tabelle 1:** Beschriftung oberhalb der Tabellen

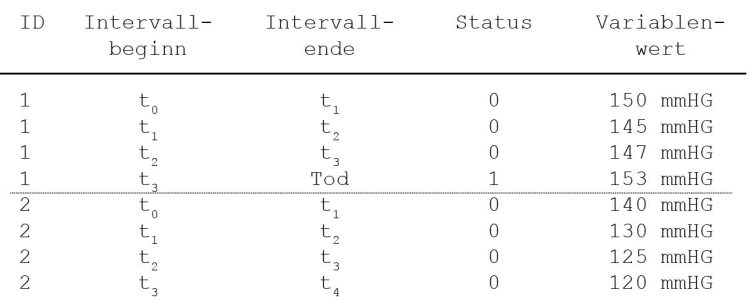

Tritt in einem bestimmten Intervall das Zielereignis (z.B. Tod) nicht auf, gilt die Beobachtung als zensiert (Status=0). Bei einem Ereignis ist der Status gleich 1.

## **Die Programmierung**

Diese Darstellung der gesamten Beobachtungszeit in einzelne Messintervalle wird "Counting Process Style" genannt. Hierbei wird jeder Beobachtungsabschnitt zu einer eigenen Beobachtung. Daher wird auch die Identifikationsnummer (ID) für die Berechnung nicht benötigt.

Die Programmierung für die Modellschätzung ist vergleichbar mit der für feste Einflussvariablen. Lediglich die Angabe der Überlebenszeit erfolgt nicht als Dauer, sondern komfortabel über Beginn und Ende des Beobachtungsintervalls:

```
PROC PHREG DATA=datensatz; 
MODEL (Intervallbeginn, Intervallende) 
                *Status(0)=Variablenwert;
```
Es können zusätzlich weitere Einflussvariablen (zeitabhängig oder fest) in das Modell aufgenommen werden.

# **Methodische Überlegungen**

Ein häufiger Einwand ist, dass die Beobachtungen einer Person "korreliert" seien und Wiederholungsmessungen daher nicht in dieser Form modelliert werden können. Bei der Berechnung eines Cox Modells werden aber nur die Werte des Kollektivs zum Zeitpunkt eines Ereignisses ausgewertet. Da sich die Beobachtungsintervalle einer Person nicht überschneiden, wird immer nur ein Wert jeder Person berücksichtigt. Daher sind alle Beobachtungen zu einem bestimmten Zeitpunkt unabhängig.

### **Diskussion**

Technisch gesehen ist der Einsatz eines zeitabhängigen Cox-Modells unkompliziert. Es erfordert lediglich einige Datenbearbeitungsschritte.

Inhaltlich ist die Anwendung dieses Ansatzes weniger trivial. Überlegungen wie die zeitliche Wirkung der Variablen auf die Zielgröße (z.B. Latenzzeit) müssen berücksichtigt werden. Evtl. ist der Messwert im vorhergehenden Intervall ursächlich für das Ereignis und nicht der Wert in Intervall mit dem Zielereignis. Zudem können sich komplizierte Zusammenhänge ergeben, wenn andere (zeitabhängige) Covariablen eng mit der zeitabhängigen Einflussgröße assoziiert sind.

SAS PHREG bietet eine einfache Möglichkeit zeitabhängige Einflussvariablen zu modellieren. Ob dieser Ansatz aber geeignet ist, muss bei jeder neuen Fragestellung genau überprüft werden.

#### **Literatur**

- [1] Therneau TM, Grambsch PM. Modeling Survival Data: Extending the Cox Model. Springer 2000, New York
- [2] SAS-Dokumentation SAS 9.0. SAS Institute 2007.
- [3] Fisher LD, Lin DY. Time-dependent covariates in the Cox Proportional-Hazards Regression Model. Ann. Rev. Public Health 1999. 20:145-57.